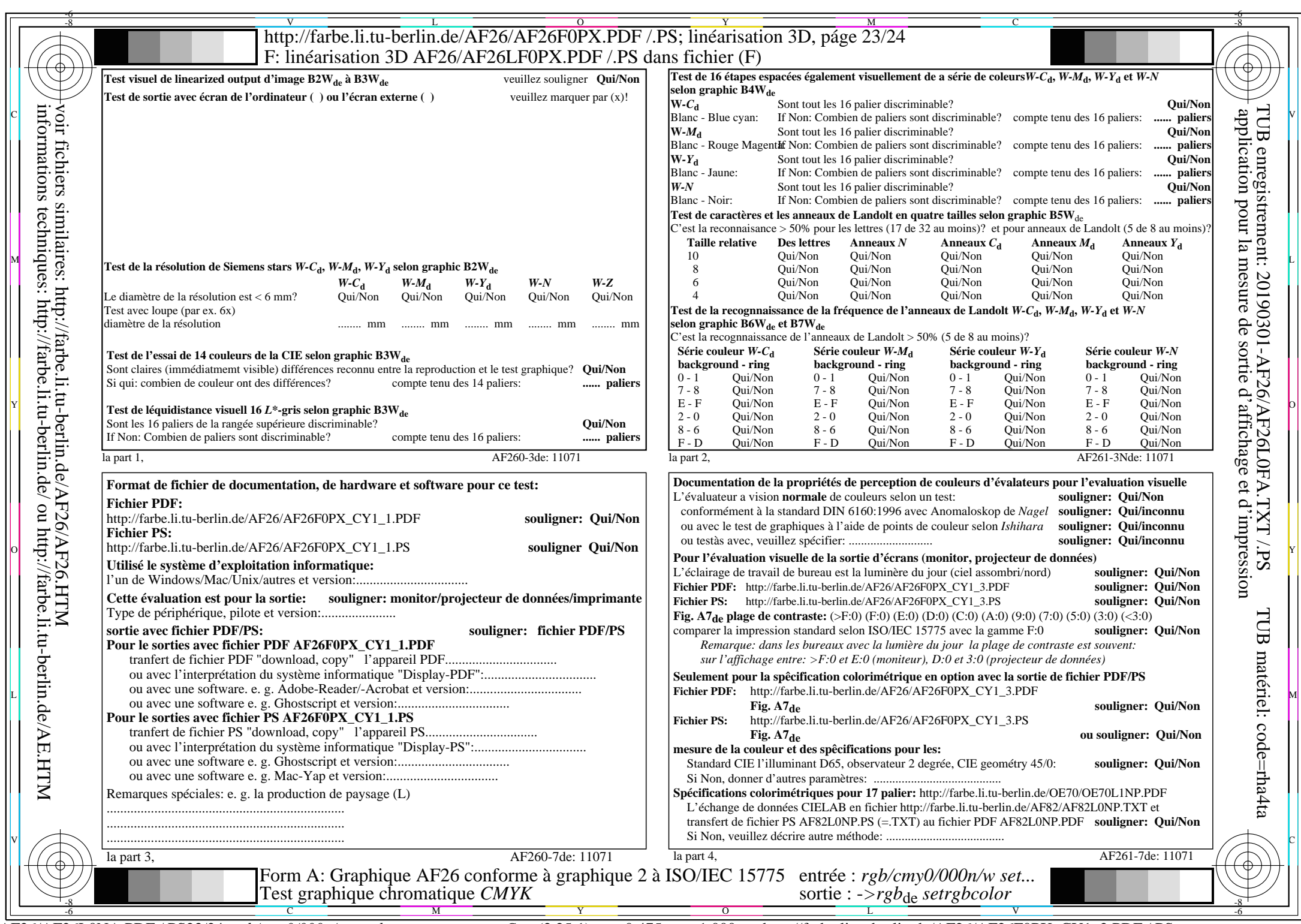

CY<sub>1</sub> (2,25:1):  $g$ p=0,475;  $g$ N=1,000 http://farbe.li.tu-berlin.de/AF26/AF26F0PX\_CY1\_2.PDF /.PS